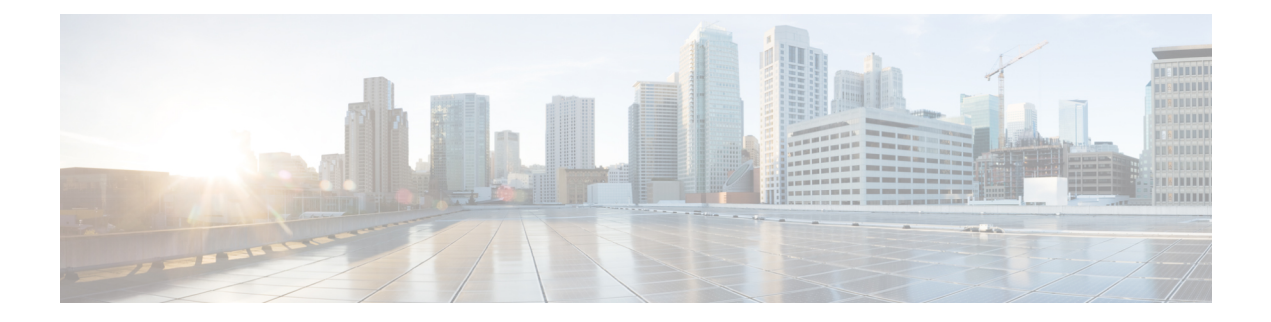

# **Preface**

This preface includes the following sections:

- [Audience,](#page-0-0) on page i
- New and Changed [Information,](#page-0-1) on page i
- Document [Conventions,](#page-11-0) on page xii
- Related [Documentation,](#page-13-0) on page xiv
- [Documentation](#page-14-0) Feedback, on page xv

# <span id="page-0-0"></span>**Audience**

This guide is intended primarily for data center administrators with responsibilities and expertise in one or more of the following:

- Virtual machine installation and administration
- Server administration
- Switch and network administration
- Cloud administration

# <span id="page-0-1"></span>**New and Changed Information**

The following table provides an overview of the significant changes to the organization and features in this guide up to this current release. The table does not provide an exhaustive list of all changes made to the guide or of the new features up to this release.

**Table 1: New Features and Changed Behavior in Cisco APIC Release 3.2(7)**

| <b>Feature or Change</b>                                                                                | <b>Description</b>                                                                                            | <b>Where Documented</b>      |
|----------------------------------------------------------------------------------------------------|----------------------------------------------------------------------------------------------------|------------------------------|
| VRF-scoped node level support for $ $ The 3.2(7) release adds<br>modifying the BGP best path<br>policy. | VRF-scoped node level support for Support<br>modifying the Border Gateway<br>Protocol (BGP) best path policy. | See chapter Routing Protocol |

# **Table 2: New Features and Changed Behavior in Cisco APIC Release 3.2(2)**

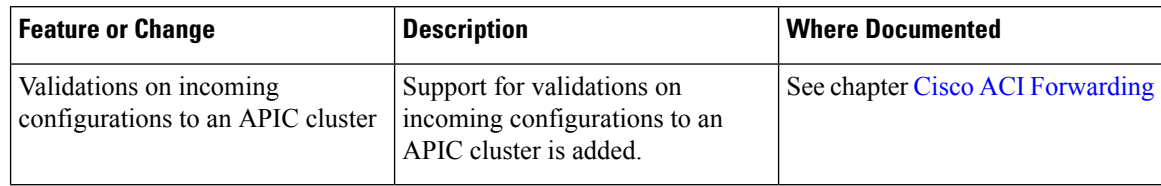

#### **Table 3: New Features and Changed Behavior in Cisco APIC Release 3.2(1)**

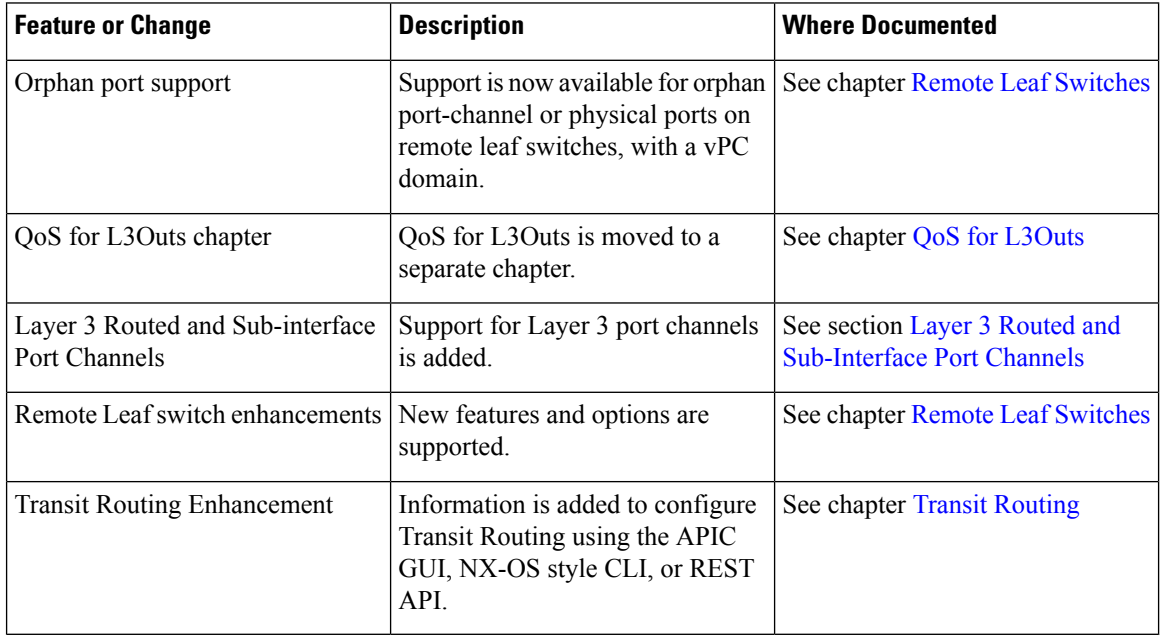

# **Table 4: New Features and Changed Behavior in Cisco APIC Release 2.2(4)**

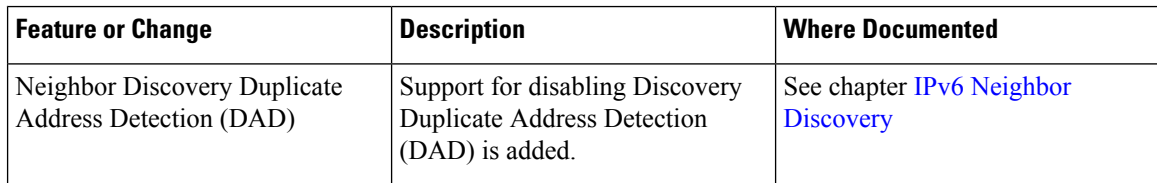

**Table 5: New Features and Changed Behavior in Cisco APIC Release 3.1(2m)**

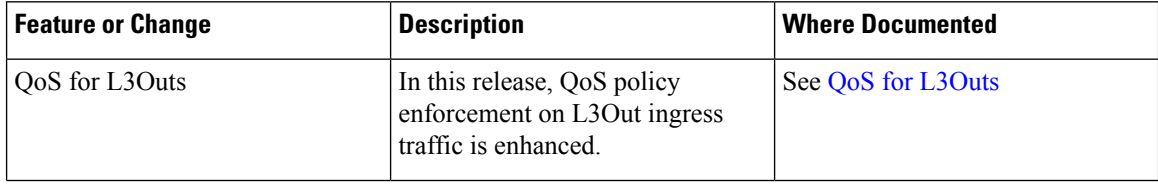

 $\mathbf I$ 

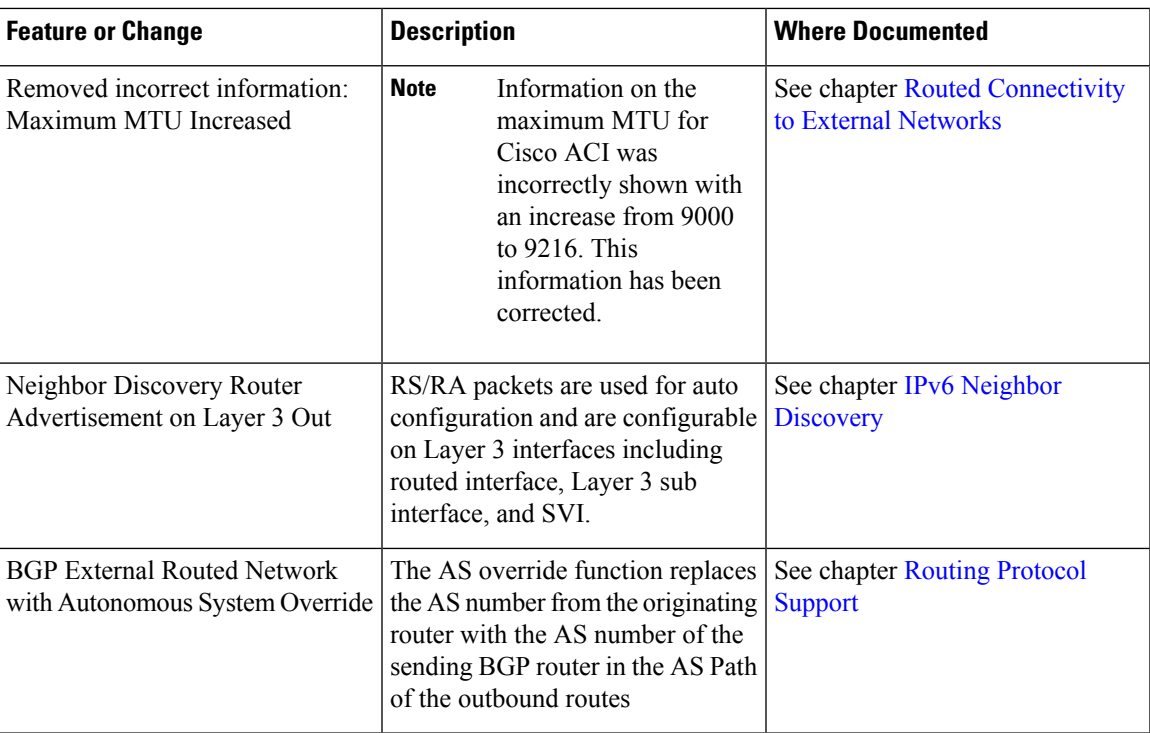

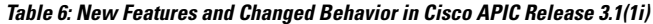

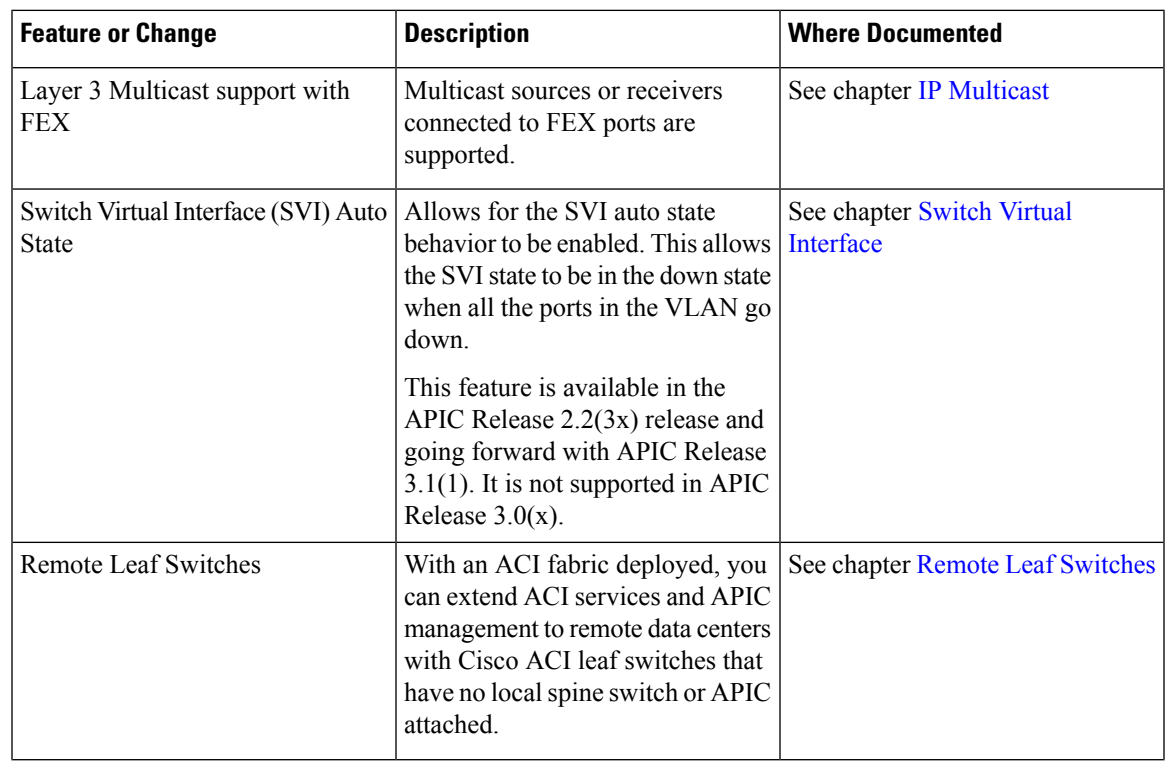

 $\mathbf{l}$ 

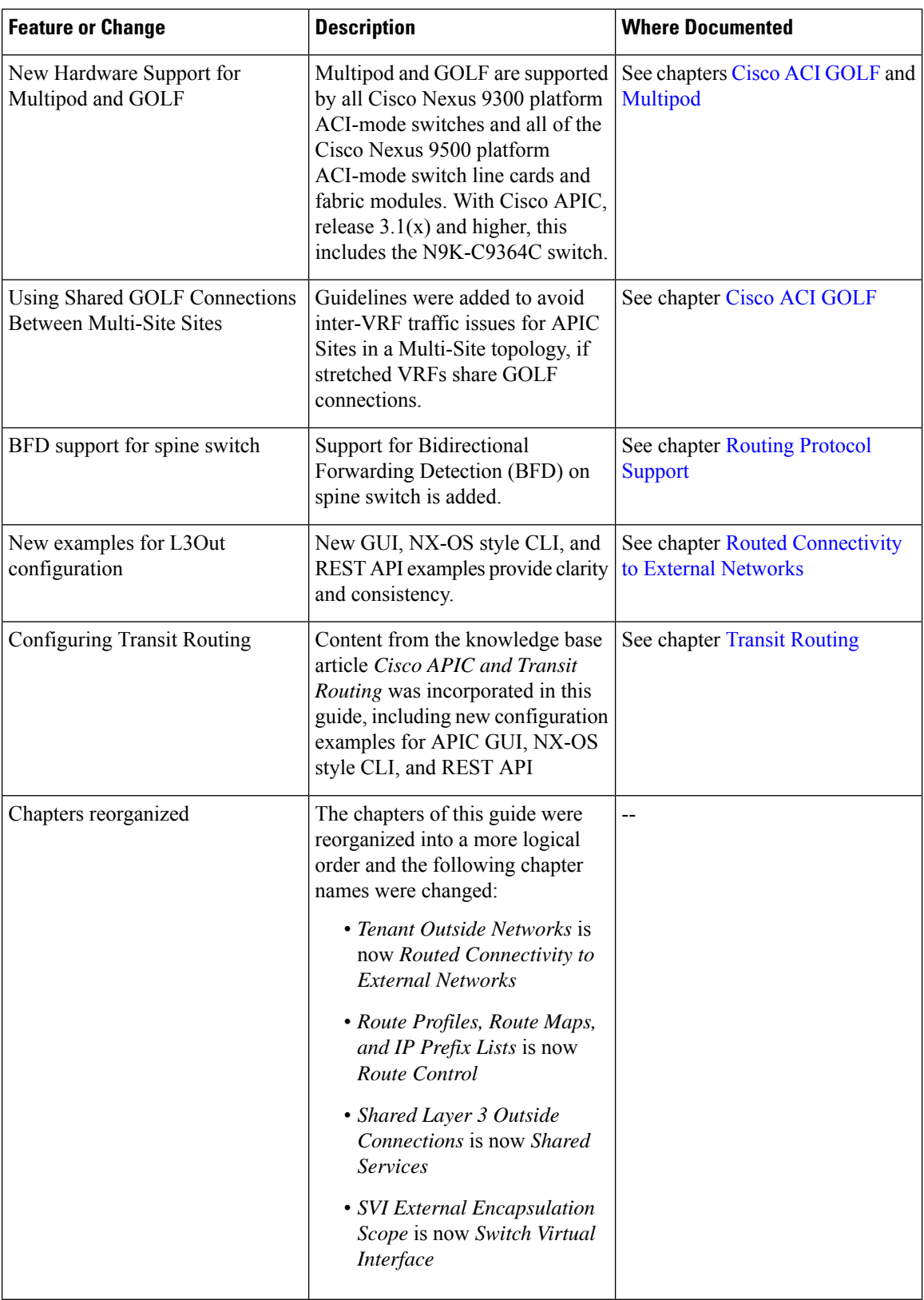

ı

 $\overline{\phantom{a}}$ 

![](_page_4_Picture_596.jpeg)

![](_page_4_Picture_597.jpeg)

NOTE: The APIC Release 2.2(3x) feature is only available in this specific release. It is not supported in APIC Release  $3.0(x)$  or  $3.1(x)$ .

![](_page_4_Picture_598.jpeg)

![](_page_4_Picture_599.jpeg)

#### **Table 9: New Features and Changed Behavior in Cisco APIC for Cisco APIC Release 3.0(1k)**

![](_page_4_Picture_600.jpeg)

![](_page_5_Picture_512.jpeg)

# **Table 10: New Features and Changed Behavior in Cisco APIC for Cisco APIC Release 2.3(1e)**

# **Table 11: New Features and Changed Behavior in Cisco APIC for Cisco APIC Release 2.2(2e) and 2.2(2f)**

![](_page_5_Picture_513.jpeg)

I

![](_page_6_Picture_407.jpeg)

# **Table 12: New Features and Changed Information in this Document**

| <b>Feature or Change</b> | <b>Description</b>                                                                                                    | <b>Where Documented</b> |
|--------------------------|----------------------------------------------------------------------------------------------------|-------------------------|
| <b>HSRP</b>              | With this release, you can enable<br>HSRP, a first-hop redundancy<br>protocol (FHRP) that allows a<br>transparent failover of the first-hop<br>IP router. HSRP provides first-hop<br>routing redundancy for IP hosts on<br>Ethernet networks configured with<br>a default router IP address. You use<br>HSRP in a group of routers for<br>selecting an active router and a<br>standby router. In a group of<br>routers, the active router is the<br>router that routes packets, and the<br>standby router is the router that<br>takes over when the active router<br>fails or when preset conditions are<br>met. | See chapter HSRP        |

**Table 13: New Features and Changed Information in this Document for Cisco APIC Release 2.2(1n)**

![](_page_7_Picture_567.jpeg)

![](_page_7_Picture_568.jpeg)

 $\blacksquare$ 

![](_page_8_Picture_704.jpeg)

![](_page_8_Picture_705.jpeg)

![](_page_8_Picture_706.jpeg)

![](_page_9_Picture_459.jpeg)

# **Table 16: New Features and Changed Behavior in Cisco APIC for Cisco APIC Release 1.3(1g)**

![](_page_9_Picture_460.jpeg)

# **Table 17: New Features and Changed Behavior in Cisco APIC for Cisco APIC Release 1.2(x)**

![](_page_9_Picture_461.jpeg)

 $\blacksquare$ 

![](_page_10_Picture_647.jpeg)

![](_page_11_Picture_586.jpeg)

**Table 18: New Features and Changed Behavior in Cisco APIC, Release 1.1(x)**

![](_page_11_Picture_587.jpeg)

# <span id="page-11-0"></span>**Document Conventions**

Command descriptions use the following conventions:

![](_page_11_Picture_588.jpeg)

![](_page_12_Picture_676.jpeg)

Examples use the following conventions:

![](_page_12_Picture_677.jpeg)

This document uses the following conventions:

 $\hat{\mathscr{P}}$ 

**Note** Means *reader take note*. Notes contain helpful suggestions or references to material not covered in the manual.

 $\sqrt{N}$ **Caution**

Means *reader be careful*. In this situation, you might do something that could result in equipment damage or loss of data.

![](_page_12_Picture_11.jpeg)

### IMPORTANT SAFETY INSTRUCTIONS

This warning symbol means danger. You are in a situation that could cause bodily injury. Before you work on any equipment, be aware of the hazards involved with electrical circuitry and be familiar with standard practices for preventing accidents. Use the statement number provided at the end of each warning to locate its translation in the translated safety warnings that accompanied this device.

SAVE THESE INSTRUCTIONS

# <span id="page-13-0"></span>**Related Documentation**

# **Cisco Cloud APIC Documentation**

The Cisco Cloud APIC documentation is available at the following URL: [https://www.cisco.com/c/en/us/](https://www.cisco.com/c/en/us/support/cloud-systems-management/cloud-application-policy-infrastructure-controller/tsd-products-support-series-home.html) [support/cloud-systems-management/cloud-application-policy-infrastructure-controller/](https://www.cisco.com/c/en/us/support/cloud-systems-management/cloud-application-policy-infrastructure-controller/tsd-products-support-series-home.html) [tsd-products-support-series-home.html](https://www.cisco.com/c/en/us/support/cloud-systems-management/cloud-application-policy-infrastructure-controller/tsd-products-support-series-home.html)

#### **Cisco Application Policy Infrastructure Controller (APIC) Documentation**

The following companion guides provide documentation for Cisco APIC:

- *Cisco APIC Getting Started Guide*
- *Cisco APIC Basic Configuration Guide*
- *Cisco ACI Fundamentals*
- *Cisco APIC Layer 2 Networking Configuration Guide*
- *Cisco APIC Layer 3 Networking Configuration Guide*
- *Cisco APIC NX-OS Style Command-Line Interface Configuration Guide*
- *Cisco APIC REST API Configuration Guide*
- *Cisco APIC Layer 4 to Layer 7 Services Deployment Guide*
- *Cisco ACI Virtualization Guide*
- *Cisco Application Centric Infrastructure Best Practices Guide*

All these documents are available at the following URL: [http://www.cisco.com/c/en/us/support/](http://www.cisco.com/c/en/us/support/cloud-systems-management/application-policy-infrastructure-controller-apic/tsd-products-support-series-home.html) [cloud-systems-management/application-policy-infrastructure-controller-apic/](http://www.cisco.com/c/en/us/support/cloud-systems-management/application-policy-infrastructure-controller-apic/tsd-products-support-series-home.html) [tsd-products-support-series-home.html](http://www.cisco.com/c/en/us/support/cloud-systems-management/application-policy-infrastructure-controller-apic/tsd-products-support-series-home.html)

#### **Cisco Application Centric Infrastructure (ACI) Documentation**

The broader Cisco ACI documentation is available at the following URL: [http://www.cisco.com/c/en/us/](http://www.cisco.com/c/en/us/support/cloud-systems-management/application-policy-infrastructure-controller-apic/tsd-products-support-series-home.html) [support/cloud-systems-management/application-policy-infrastructure-controller-apic/](http://www.cisco.com/c/en/us/support/cloud-systems-management/application-policy-infrastructure-controller-apic/tsd-products-support-series-home.html) [tsd-products-support-series-home.html.](http://www.cisco.com/c/en/us/support/cloud-systems-management/application-policy-infrastructure-controller-apic/tsd-products-support-series-home.html)

#### **Cisco Application Centric Infrastructure (ACI) Simulator Documentation**

The Cisco ACI Simulator documentation is available at [http://www.cisco.com/c/en/us/support/](http://www.cisco.com/c/en/us/support/cloud-systems-management/application-centric-infrastructure-simulator/tsd-products-support-series-home.html) [cloud-systems-management/application-centric-infrastructure-simulator/tsd-products-support-series-home.html](http://www.cisco.com/c/en/us/support/cloud-systems-management/application-centric-infrastructure-simulator/tsd-products-support-series-home.html).

#### **Cisco Nexus 9000 Series Switches Documentation**

The Cisco Nexus 9000 Series Switches documentation is available at [http://www.cisco.com/c/en/us/support/](http://www.cisco.com/c/en/us/support/switches/nexus-9000-series-switches/tsd-products-support-series-home.html) [switches/nexus-9000-series-switches/tsd-products-support-series-home.html](http://www.cisco.com/c/en/us/support/switches/nexus-9000-series-switches/tsd-products-support-series-home.html).

Ш

#### **Cisco Application Virtual Switch Documentation**

The Cisco Application Virtual Switch (AVS) documentation is available at [http://www.cisco.com/c/en/us/](http://www.cisco.com/c/en/us/support/switches/application-virtual-switch/tsd-products-support-series-home.html) [support/switches/application-virtual-switch/tsd-products-support-series-home.html](http://www.cisco.com/c/en/us/support/switches/application-virtual-switch/tsd-products-support-series-home.html).

#### **Cisco ACI Virtual Edge Documentation**

The Cisco Application Virtual Edge documentation is available at [https://www.cisco.com/c/en/us/support/](https://www.cisco.com/c/en/us/support/cloud-systems-management/application-policy-infrastructure-controller-apic/tsd-products-support-series-home.html) [cloud-systems-management/application-policy-infrastructure-controller-apic/](https://www.cisco.com/c/en/us/support/cloud-systems-management/application-policy-infrastructure-controller-apic/tsd-products-support-series-home.html) [tsd-products-support-series-home.html](https://www.cisco.com/c/en/us/support/cloud-systems-management/application-policy-infrastructure-controller-apic/tsd-products-support-series-home.html).

#### **Cisco ACI Virtual Pod Documentation**

The Cisco Application Virtual Pod (vPod) documentation is available at [https://www.cisco.com/c/en/us/](https://www.cisco.com/c/en/us/support/cloud-systems-management/application-policy-infrastructure-controller-apic/tsd-products-support-series-home.html) [support/cloud-systems-management/application-policy-infrastructure-controller-apic/](https://www.cisco.com/c/en/us/support/cloud-systems-management/application-policy-infrastructure-controller-apic/tsd-products-support-series-home.html) [tsd-products-support-series-home.html](https://www.cisco.com/c/en/us/support/cloud-systems-management/application-policy-infrastructure-controller-apic/tsd-products-support-series-home.html).

### **Cisco Application Centric Infrastructure (ACI) Integration with OpenStack Documentation**

Cisco ACI integration with OpenStack documentation is available at [http://www.cisco.com/c/en/us/support/](http://www.cisco.com/c/en/us/support/cloud-systems-management/application-policy-infrastructure-controller-apic/tsd-products-support-series-home.html) [cloud-systems-management/application-policy-infrastructure-controller-apic/](http://www.cisco.com/c/en/us/support/cloud-systems-management/application-policy-infrastructure-controller-apic/tsd-products-support-series-home.html) [tsd-products-support-series-home.html](http://www.cisco.com/c/en/us/support/cloud-systems-management/application-policy-infrastructure-controller-apic/tsd-products-support-series-home.html).

# <span id="page-14-0"></span>**Documentation Feedback**

To provide technical feedback on this document, or to report an error or omission, please send your comments to [apic-docfeedback@cisco.com](mailto:apic-docfeedback@cisco.com). We appreciate your feedback.

 $\mathbf{l}$